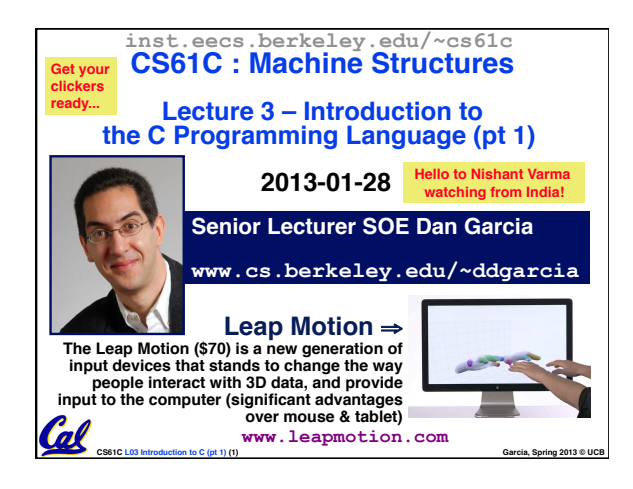

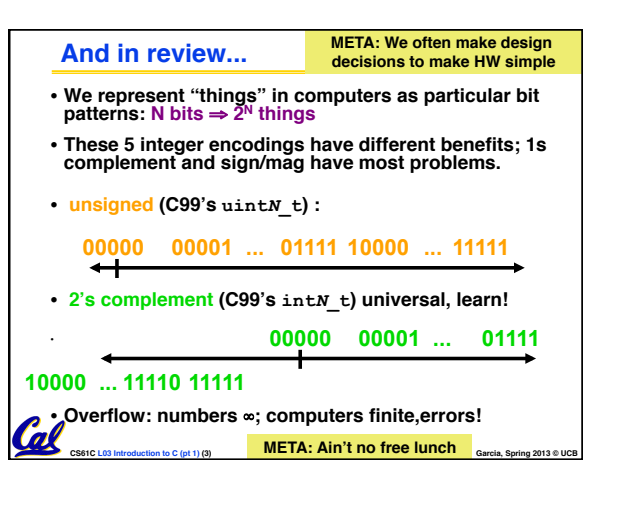

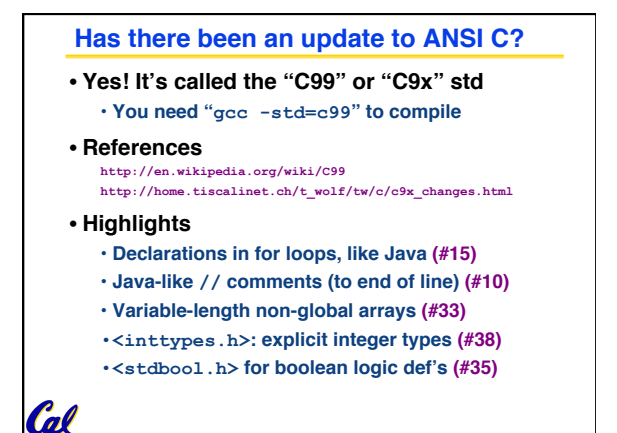

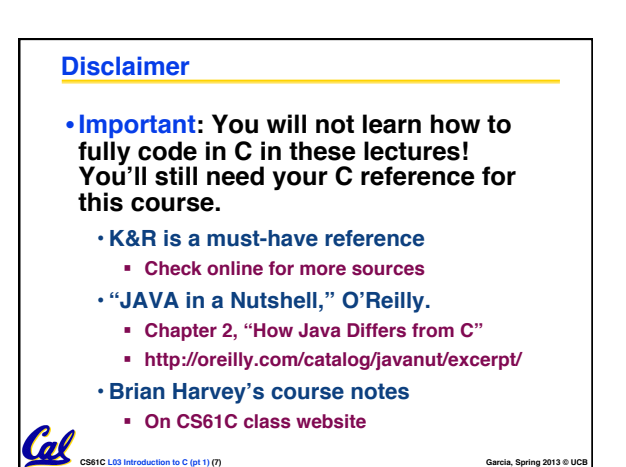

## **Compilation : Overview**

## **C** *compilers* **take C and convert it into an architecture specific machine code (string of 1s and 0s).**

**CS61C L03 Introduction to C (pt 1) (6) Garcia, Spring 2013 © UCB**

- **Unlike Java which converts to architecture independent bytecode.**
- **Unlike most Scheme environments which interpret the code.**
- **These differ mainly in when your program is converted to machine instructions.**
- **For C, generally a 2 part process of compiling .c files to .o files, then linking the .o files into executables. Assembling is also done (but is hidden, i.e., done automatically, by default)**

**CS61C L03 Introduction to C (pt 1) (8) Garcia, Spring 2013 © UCB**

## **Compilation : Advantages**

Cal

- •**Great run-time performance: generally much faster than Scheme or Java for comparable code (because it optimizes for a given architecture)**
- •**OK compilation time: enhancements in compilation procedure (Makefiles) allow only modified files to be recompiled**

**CS61C L03 Introduction to C (pt 1) (9) Garcia, Spring 2013 © UCB**

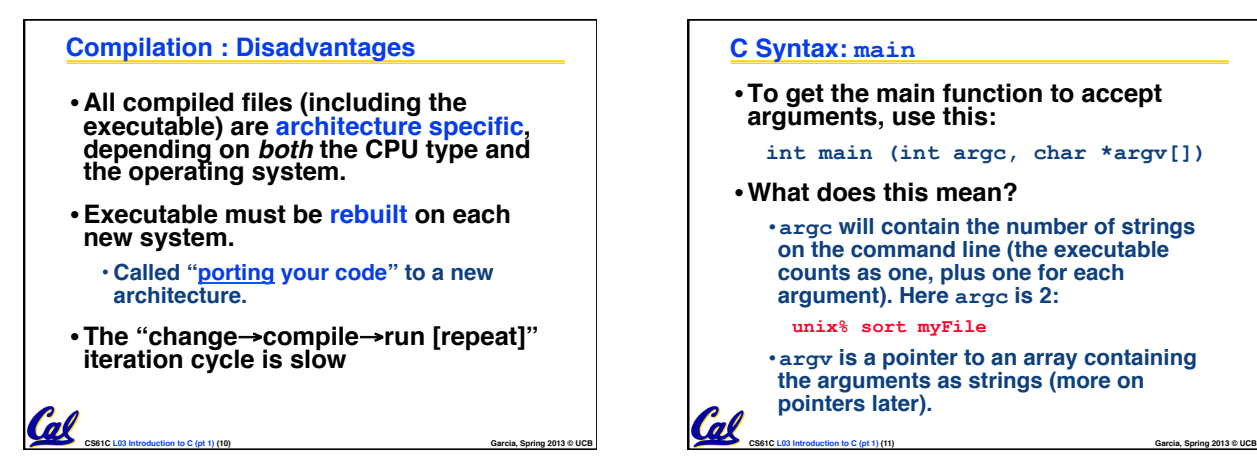

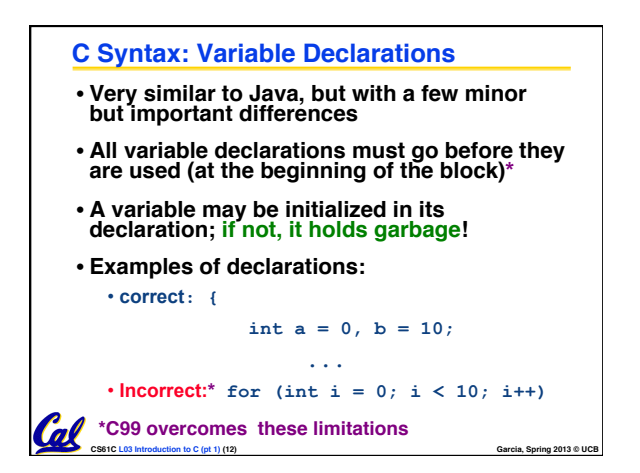

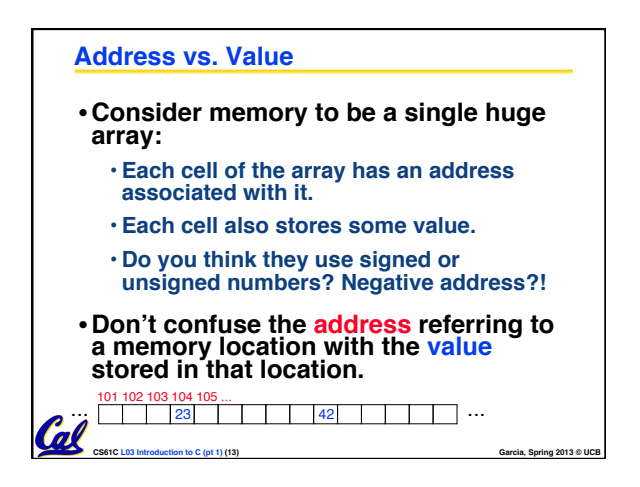

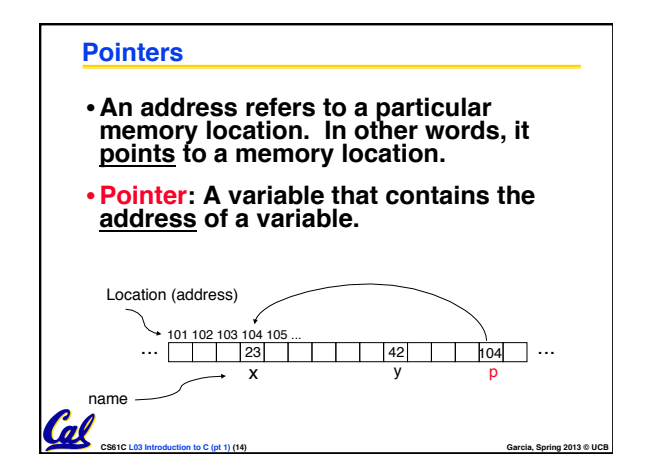

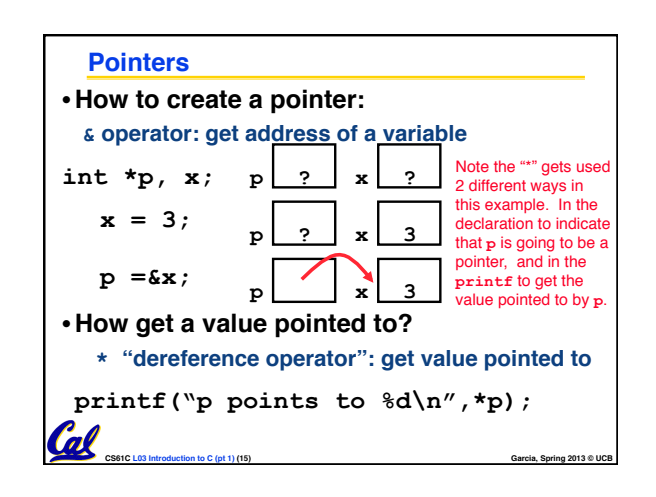

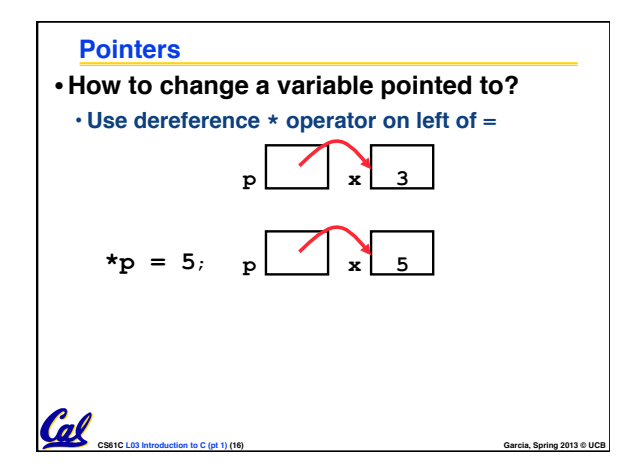

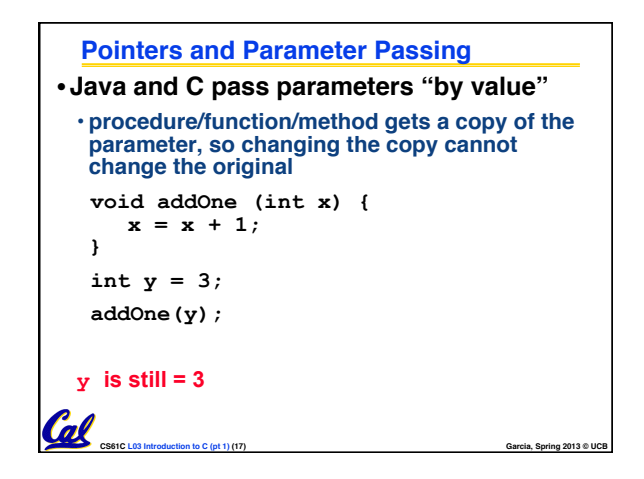

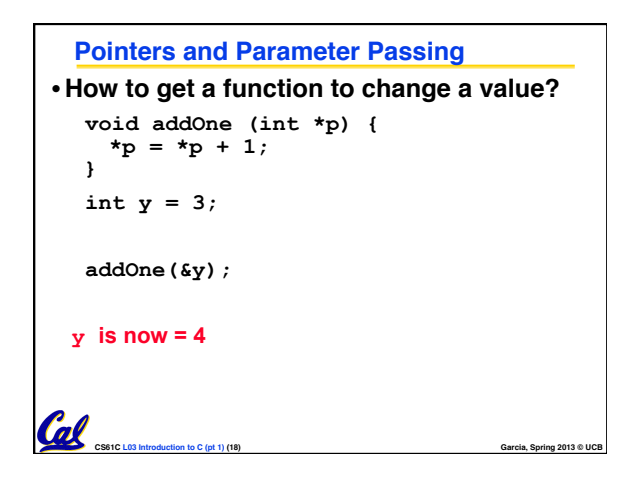

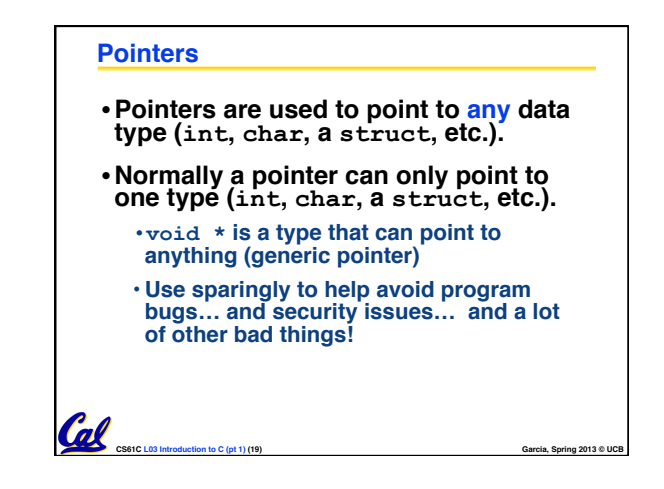

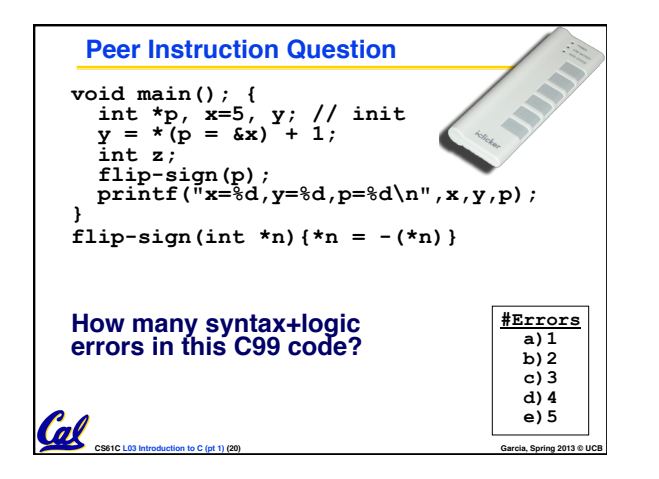

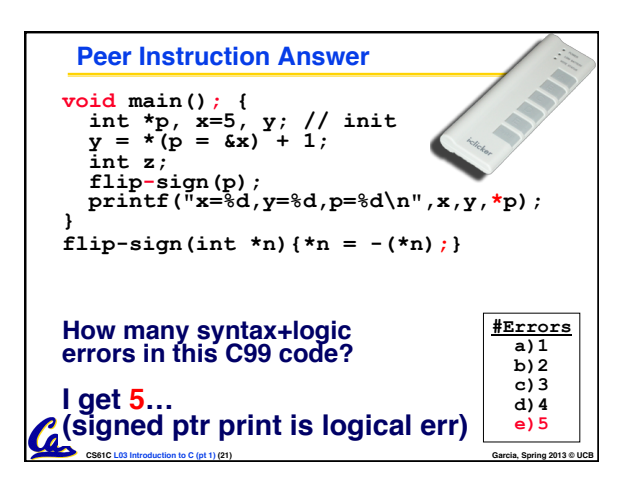

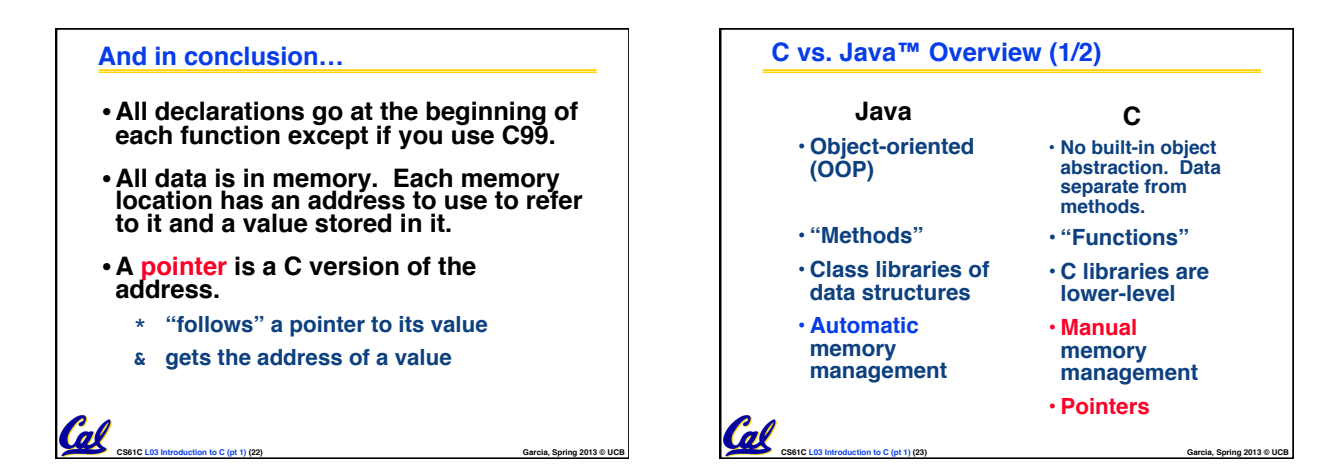

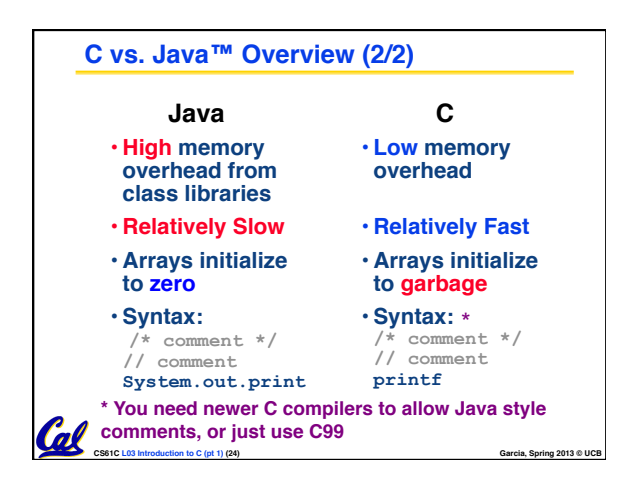

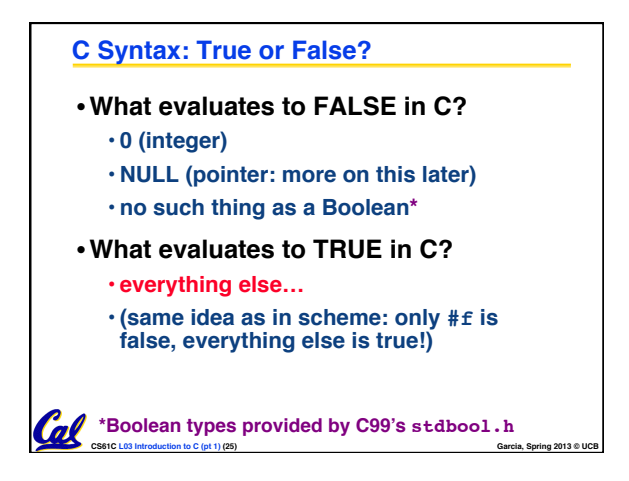

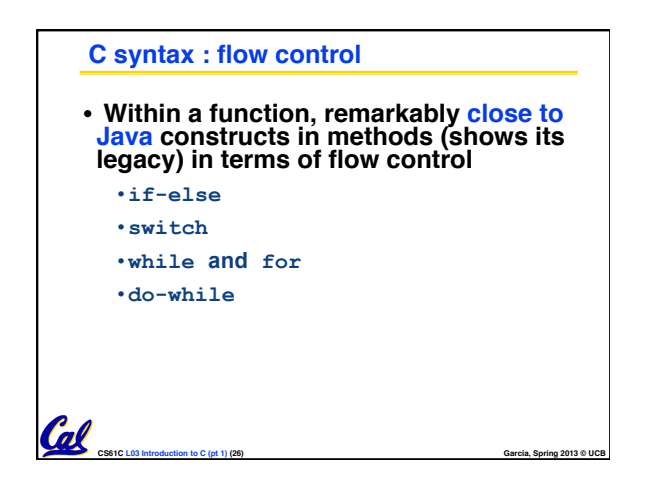